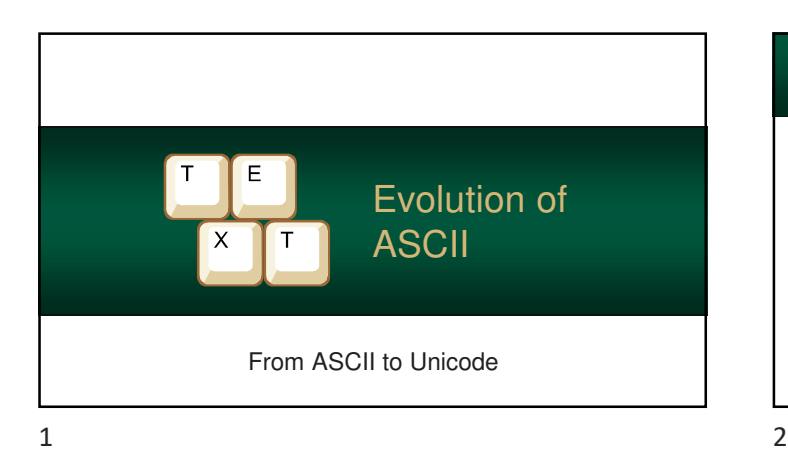

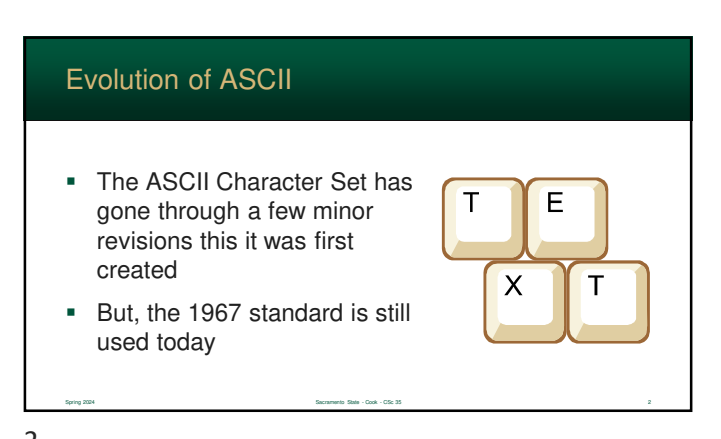

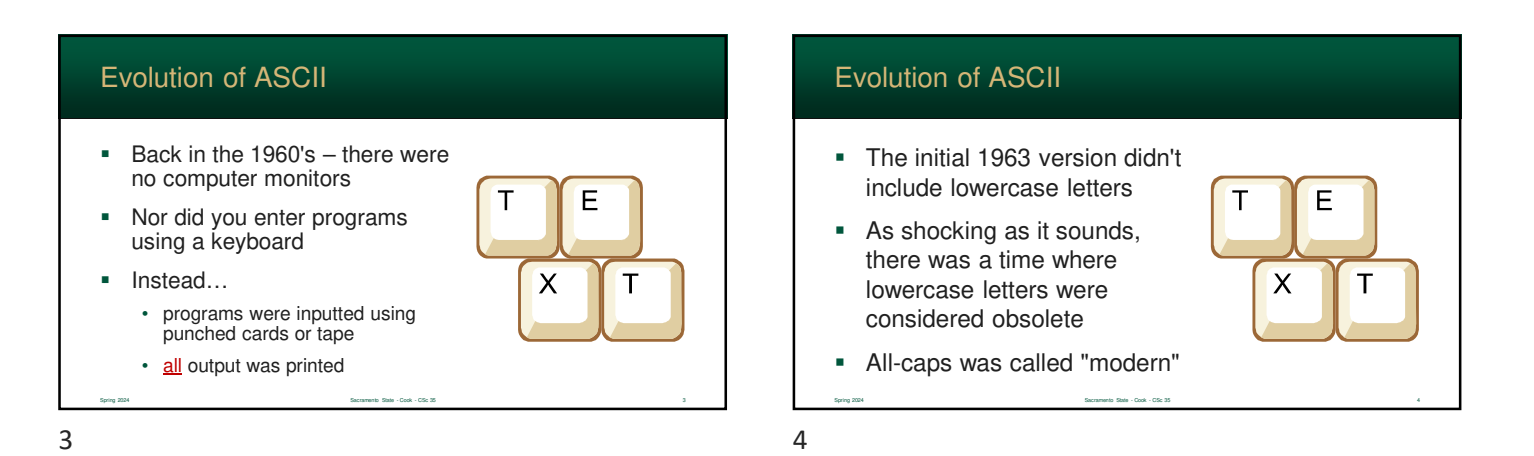

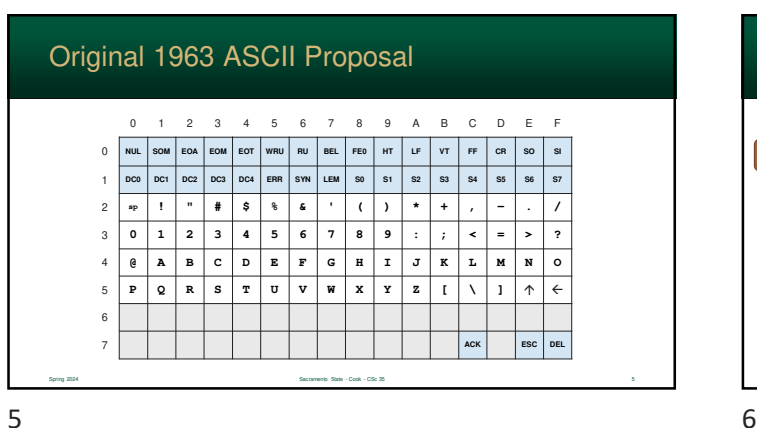

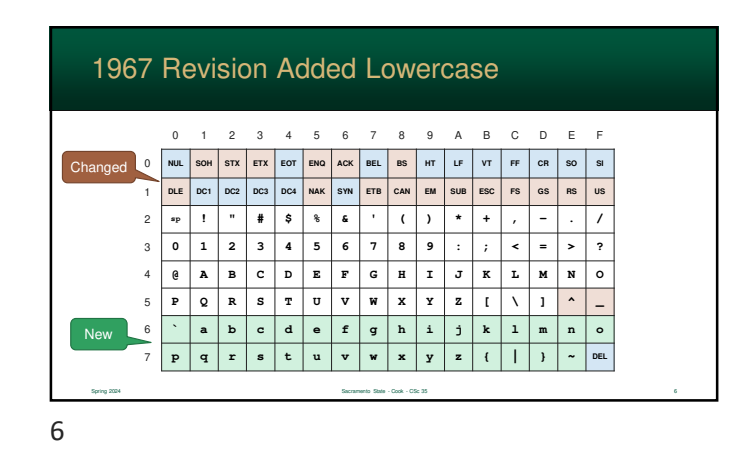

## Control Characters

- Many of the control characters were designed for transferring data (SOH, STX, FS, GS, etc…)
- Other control characters we designed for printing

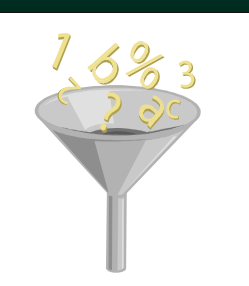

## Evolution of ASCII

- Also note that very useful characters like " $\rightarrow$ " were ultimately removed from the 1963 design
- And a new character, Backspace (BS), was added
- Why?

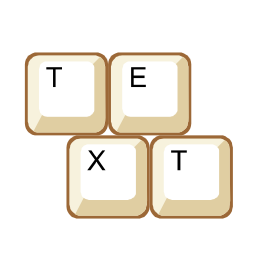

Backspace Control Character Spring 2024 Sacramento State - Cook - CSc 35 9 • Printers, at the time, were basically classic typewriters • The backspace character (BS) was used to print 2+ symbols on top of each other This would essentially create a new character on the paper

Spring 2024 Sacramento State - Cook - CSc 35 7

 $7$ 

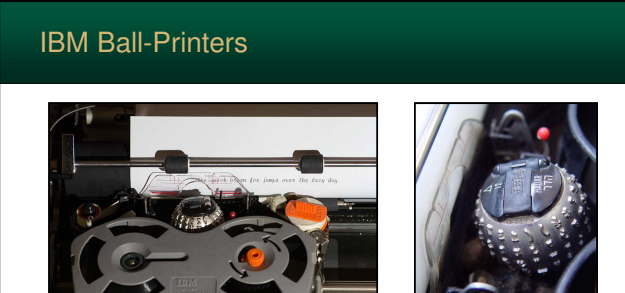

Spring 2024 Sacramento State - Cook - CSc 35 10

Spring 2024 Sacramento State - Cook - CSc 35 8

 $9 \hspace{2.5cm} 10$ 

Power of the Backspace Spring 2024 Sacramento State - Cook - CSc 35 11 **:**  $|\mathbf{BS}|| - |\mathbf{BS}|\ +$ **n** BS **~ ñ a**  $\left|\begin{array}{c|c} 0.8 & 0 \\ 0.8 & 0 \\ 0.0 & 0 \end{array}\right|$  $=$   $\left| \text{BS} \right| / \left| \right|$   $\longrightarrow$   $\left| \neq \right|$ 

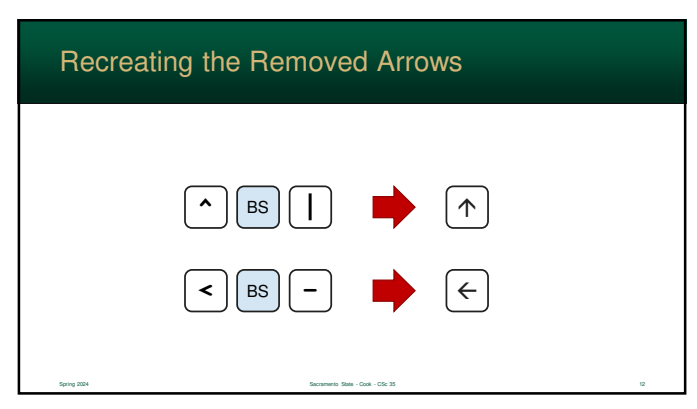

## DEL Control Character

- You might have noticed an odd control character located at 7F
- This is the "Deleted" control character and was used with punched cards and tape

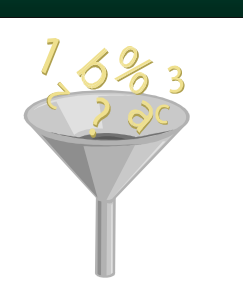

0 1 2 3 4 5 6 7 8 9 A B C D E F **|** NUL | SOH | STX | ETX | EOT | ENQ | ACK | BEL | BS | HT | LF | VT | FF | CR | SO | SI **DLE** DC1 DC2 DC3 DC4 NAK SYN ETB CAN EM SUB ESC FS GS RS US **|** sp **| ! | " | # | \$ | % | & | ' | ( | ) | \* |** + | , | - | . | / **0 1 2 3 4 5 6 7 8 9 : ; < = > ? | @ | A | B | C | D | E | F | G | H | I |** J | K | L | M | N | O **| P** | Q | R | S | T | U | V | W | X | Y | Z | [ | \ | ] | ^ | \_ **|`|a|b|c|d|e|f|g|h|i|j|k|l|m|n|o ~}|{zyxwvutsrqp DEL** ASCII Chart Spring 2024 Sacramento State - Cook - CSc 35 14

 $13$  14

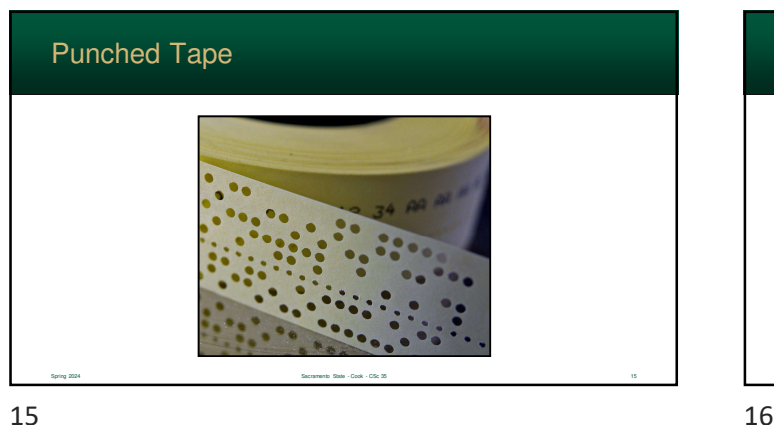

Spring 2024 Sacramento State - Cook - CSc 35 13

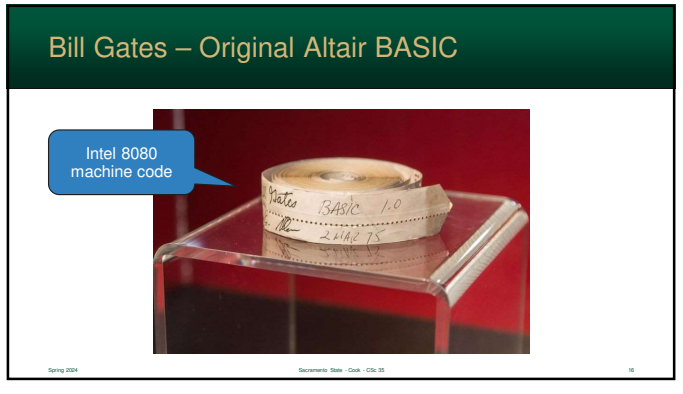

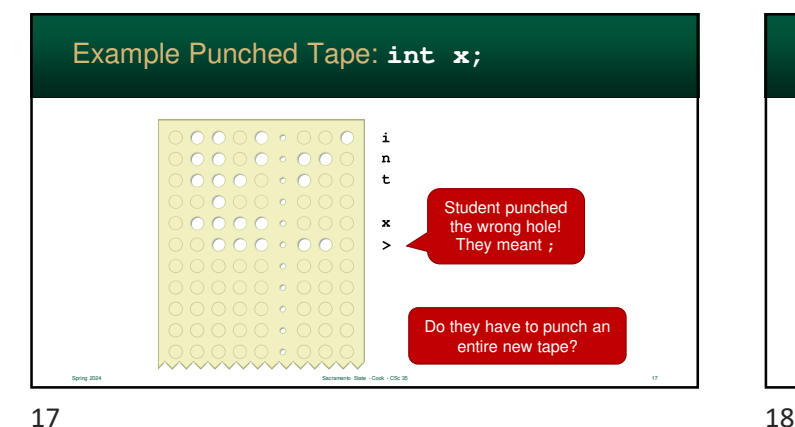

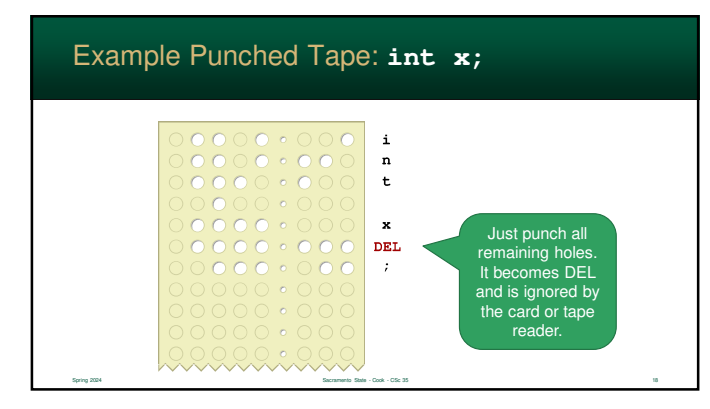